#### **USO DEL** *CHROMA KEY* **CON DAVINCI RESOLVE 15: EXPERIENCIA DE USO**

Hoy en día existen multitud de programas de edición de vídeo, tanto para ordenadores personales como para dispositivos móviles. Mis compañeros en el grupo de trabajo han utilizado una App para el sistema operativo iOS de Apple. En mi caso, no dispongo de ningún dispositivo de la mencionada marca y opté por utilizar un programa gratuito de edición para ordenadores personales.

Dentro de la amplia gama de editores de vídeo disponibles para ordenadores personales, hay algunos muy conocidos y potentes, tales como Adobe Premier, Magix Vegas Pro o Cyberlink Powerdirector, por mencionar algunos. Sin embargo, también existen alternativas gratuitas, aunque las opciones ya no son tantas, o bien los programas que hay presentan ciertas limitaciones. No obstante, existen programas gratuitos como Davinci Resolve, que, aunque tiene una versión de pago, tiene otra versión gratuita con apenas restricciones, al menos para el usuario aficionado.

Para poder acceder al citado programa, basta con ir a su página web, completar un registro y descargar la instalación. Al principio, la interfaz puede resultar un poco liosa, ya que se trata de un programa de edición bastante complejo y potente. No obstante, existe una amplia y cada vez más creciente comunidad de usuarios que realizan tutoriales muy sencillos para realizar todo tipo de tareas con este programa. El único problema para poder usarlo es que los requisitos mínimos necesarios, al menos en su versión para Windows que es la que yo he utilizado, implican tener un ordenador relativamente reciente.

El citado programa permite implementar la técnica de la clave de color de forma sencilla si se sigue algún tutorial, y permite también incluir subtítulos de forma rápida.

| DaVinci Resolve File Edit Trim Timeline Clip Mark View Playback Fusion Color Fairlight Workspace Help<br>带 Moter de Metadata<br>: Effects Library<br>Edit Index Fig Sound Library<br>> Inspector  <br>뭇<br>Media Pool<br>project Edited<br>三 ## 三 Q v ··· Fit v 00:00:13:01<br>Câmara lenta timeline2<br>00093.MTS ~<br>00:00:00:13 --- 30% > 00:04:08:21<br>J<br>v Videos<br>6 marzo<br><b>ODDA ATTS</b><br><b>DODUS ATTS</b><br>$-5$ marzo<br>本學<br>$-12 -$<br>Educación<br>00096.NTS<br>00095.MTS<br>4 de marzo<br>3 de marzo<br>.5 <sub>0</sub><br>Timeline<br>00097.MTS<br>C0019 MP4<br>Fondos<br>- Los literos<br>$\sqrt{2}$<br>Audio<br>solo slicent<br>C0021 MP4<br>C0020.MPA<br>1.00<br>$1 - 1 - 1$<br>п<br>C0022 MP4<br>C0023.MP4<br>$\square$<br><b>MO</b><br><b>O N N</b><br>$\square$<br>144<br><b>MO</b><br>$H$ M M<br>M<br>■<br>目<br>(0, 0.5)<br>٠<br>(0)<br>٠<br>p<br><b>k</b> ® © © ■ © 円 \$ 6 6 8 * • · ■ © ™ ©<br>$\Phi$ - $\Box$<br>$\rightarrow$<br>٠<br>C0034 MP4<br>CODES MP4<br>$\alpha$<br>01:00:06:15<br><b>Titles</b><br>Video Transitions<br>T LLower 3rd<br>Audio Transitions<br>ST1 Subtitle 1<br>Ella se ha<br>de tirar la<br>se va<br>T M Lower 3rd<br><b>Titles</b><br>cansado<br>toalia<br>quitando<br>880<br>poco a poc.<br>T RLower 3rd<br>Generators<br>T Scroll<br><b>Effects</b><br>t Citri<br>T Text<br>OpenFX<br>V1 Video 1<br>$f$ Text+<br>Audio FX<br><b>Stepsite</b><br>contact of<br>800<br>FairlightFX<br><b>Fusion Titles</b><br>P Eta BEBE (tetra) mp4<br>A1 Audio 1<br>2.0<br># 3D Lower 3rpping 2Line<br>$A \n  B \n  D$<br><b>Service</b><br># 3D Lower 3r Background<br>P Ela- IEBE (tetra) mp4<br># 3D Lower 3rdind Slide In<br>At Audio 2<br>2.0<br>ъk.<br>→ 3D Lower 3rdane Slide In<br>8 回 3 M<br>00016.MTS | project                                      |                          |  |  |  |  |  | $\overline{\phantom{0}}$ | $\times$<br>$\Box$ |
|----------------------------------------------------------------------------------------------------|----------------------------------------------|--------------------------|--|--|--|--|--|--------------------------|--------------------|
| $01:00:06:15$ $\odot$ $\Box$                                                                                                    |                                              |                          |  |  |  |  |  |                          |                    |
|                                                                                                    | $\blacksquare \vee \langle \cdot \rangle$ 5. |                          |  |  |  |  |  |                          |                    |
|                                                                                                    | v Master                                     |                          |  |  |  |  |  |                          |                    |
|                                                                                                    |                                              |                          |  |  |  |  |  |                          |                    |
|                                                                                                    | Smart Bins                                   |                          |  |  |  |  |  |                          |                    |
|                                                                                                    | > Keywords                                   |                          |  |  |  |  |  |                          |                    |
|                                                                                                    |                                              |                          |  |  |  |  |  |                          |                    |
|                                                                                                    | $\blacksquare$ -                             |                          |  |  |  |  |  |                          |                    |
|                                                                                                    | v Toolbox                                    |                          |  |  |  |  |  |                          |                    |
|                                                                                                    |                                              |                          |  |  |  |  |  |                          |                    |
|                                                                                                    |                                              |                          |  |  |  |  |  |                          |                    |
|                                                                                                    |                                              |                          |  |  |  |  |  |                          |                    |
|                                                                                                    |                                              |                          |  |  |  |  |  |                          |                    |
|                                                                                                    | Favorites                                    |                          |  |  |  |  |  |                          |                    |
|                                                                                                    |                                              | # 3D Lower 3rRotating In |  |  |  |  |  |                          |                    |
| A3 Audio 3<br>2.0<br>4 3D Lower 3r., Jane 2 Line<br>400<br>taje.<br>$\mathcal{Q}$<br>-91<br>$\langle \hat{V} \rangle$<br>$\pi$<br>DaVinci Resolve 16<br>春<br>٠                                                                                                    |                                              |                          |  |  |  |  |  |                          |                    |

 *Ilustración 1: Interfaz de usuario de Davnici Resolve 15*

Jorge Rull Cotrina Profesor de inglés IES Sierra de Aras (Lucena)

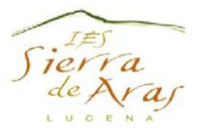

# **Uso del "Chroma Key"**

El "chroma key" o clave de color es una técnica muy utilizada en cinematografía que consiste en extraer un color de una imagen o vídeo para reemplazarla por otra imagen o vídeo, pudiendo así crear la ilusión de que se está filmando en un lugar diferente al real. Para ello, solamente se necesita colocar un fondo monocromático (usualmente verde) sobre el cual se va a desarrollar la acción, grabar la escena dentro de los límites del fondo verde, y después, mediante un programa de edición, sustituir ese color por una foto o un vídeo. A continuación, se muestra un ejemplo antes y después del uso del Chroma.

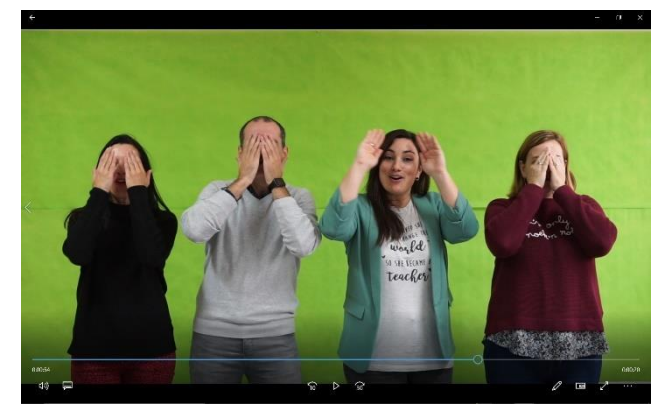

*Ilustración 2: Grabación sobre fondo verde en uno de los clips del video sobre el día de la mujer*

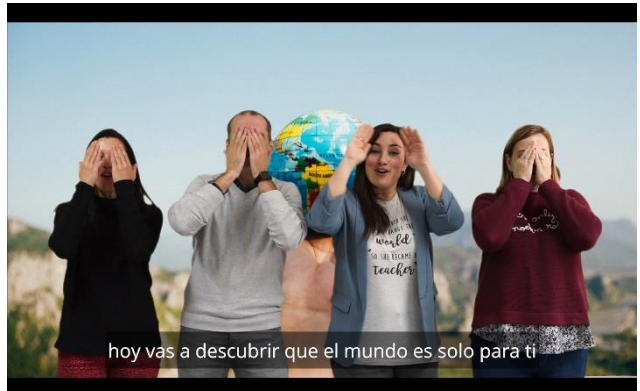

*Ilustración 3: Resultado tras sustituir el fondo con una imagen en Davinci Resolve*

### **Aspectos que hemos tenido en cuenta a hora de usar esta técnica:**

- Para el fondo, hemos usado papel de color verde uniforme, ligero, que se puede pegar en la pared. En nuestro caso lo hicimos con cinta adhesiva.
- La iluminación es importante, ya que se debe intentar que sea luz difusa, que no genere sombras y que sea lo suficientemente intensa para que la cámara pueda captar los colores correctamente y el movimiento pueda ser fluido.
- En nuestro caso nos fue muy útil usar un trípode para la grabación, ya que de esta manera fue más fácil ajustar el plano de grabación a las dimensiones del fondo verde y mantener ese encuadre estable en el tiempo.
- Como se puede apreciar en la ilustración 2, la cámara está ajustada para que el plano quede dentro del fondo verde y la acción siempre se desarrolle dentro de esos límites. En el caso de que el fondo verde no cubra por completo el plano que se está grabando y queden bordes fuera de *chroma*, al hacer el montaje esos bordes no quedarán cubiertos por la imagen o vídeo elegidos y aparecerán artefactos. Si no se puede grabar de nuevo la secuencia con un plano más cercano, una forma de solucionar este problema con el propio programa de edición es aumentar el vídeo, haciendo un efecto "zoom" hasta eliminar el borde que no fue cubierto por el fondo verde.

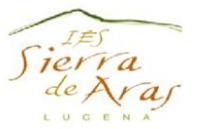

# **Uso del Chroma key con Davinci Resolve:**

Para poder usar esta técnica con Davinci Resolve, primero hay que tener un cierto manejo del programa, ya que la curva de aprendizaje es un tanto elevada al principio. Sin embargo, hay una comunidad muy activa y hay tutoriales muy útiles y fáciles de seguir.

Dejo un enlace a un tutorial en español titulado "10 PRIMEROS PASOS para EMPEZAR con DAVINCI RESOLVE": https://youtu.be/6KXyE9cmAhg

Una vez que tenemos un cierto manejo con el programa, podemos continuar con la técnica de *Chroma Key* o clave de color. Para ello hay que seguir una serie de pasos que podemos encontrar bien explicados en múltiples tutoriales en internet. Cada vez hay más tutoriales en español.

El que dejó aquí está en inglés. <https://youtu.be/W2gNr8Pgm50>

### **Ventajas e inconvenientes de este acercamiento al uso del "Chroma Key".**

Como ya he explicado anteriormente, en mi caso no dispongo de ningún dispositivo con el sistema operativo iOS, y aunque sé que existen alternativas para el sistema operativo Android, opté por usar un editor de vídeo para ordenador.

Los principales inconvenientes que se tienen con esta forma de trabajar se pueden resumir en:

- Hace falta una cámara de vídeo o fotos independiente.
- Hace falta un ordenador con un mínimo de potencia de proceso para poder editar con agilidad.
- Hacen falta conocimientos previos para poder realizar la edición de vídeo, así como la técnica de "Chroma key".
- El tiempo total empleado al principio es mayor.

Las ventajas se podrían resumir en:

- El control que se tiene sobre todo el proceso creativo es mucho mayor que al usar un dispositivo móvil.
- Las posibilidades de edición también son mucho mayores y la calidad que se puede llegar a obtener es superior.
- El programa utilizado es gratuito y ofrece opciones de gran calidad.
- Hay una gran cantidad de tutoriales sencillos en internet.

Usar una App para el móvil para realizar proyectos como este, bajo mi punto de vista, es recomendable cuando el tiempo del que se dispone es limitado, no se tiene una cámara independiente, el usuario se está iniciando en el mundo de la edición de vídeo y cuando se prioriza el tiempo disponible sobre el control del producto final. Por otro lado, si se pretende tener más recorrido en el mundo de la edición y la prioridad principal es tener mayor control creativo, usar programas como el utilizado en esta ocasión, dado

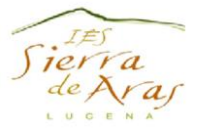

que es gratuito, puede proporcionar un punto de partida interesante para realizar proyectos más ambiciosos en el futuro.

En definitiva, se utilice una App o un programa de ordenador, el resultado que se puede obtener con la clave de color es muy interesante y creo que tiene mucho potencial en el ámbito educativo.